# **Chapter 22**

# **Compression, Information and Entropy – Huffman's coding**

**CS 573: Algorithms, Fall 2014** November 11, 2014

# **22.1 Huffman coding**

# **22.2 start**

## **22.2.0.1 Codes...**

- (A)  $\Sigma$ : alphabet.
- (B) *binary code*: assigns a string of 0s and 1s to each character in the alphabet.
- $(C)$  each symbol in input = a codeword over some other alphabet.
- (D) Useful for transmitting messages over a wire: only 0*/*1.
- (E) receiver gets a binary stream of bits...
- (F) ... decode the message sent.
- (G) *prefix code*: reading a prefix of the input binary string uniquely match it to a code word.
- (H) ... continuing to decipher the rest of the stream.
- (I) binary/prefix code is *prefix-free* if no code is a prefix of any other.
- (J) ASCII and Unicode's UTF-8 are both prefix-free binary codes.

## **22.2.0.2 Codes...**

- (A) Morse code is binary+prefix code but **not** prefix-free.
- (B) ... code for  $S(\cdots)$  includes the code for  $E(\cdot)$  as a prefix.
- (C) Prefix codes are binary trees...

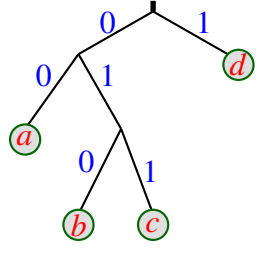

(D) ...characters in leafs, code word is path from root.

- (E) prefix treestree!prefix tree or *code trees*.
- (F) Decoding/encoding is easy.

## **22.2.0.3 Codes...**

- (A) Encoding: given frequency table:  $f[1 \ldots n]$ .
- (B)  $f[i]$ : frequency of *i*th character.
- (C) code(*i*): binary string for *i*th character. len(*s*): length (in bits) of binary string *s*.
- (D) Compute tree T that minimizes

$$
cost(T) = \sum_{i=1}^{n} f[i] * len(code(i)),
$$
\n(22.1)

## **22.2.1 Frequency table for...**

**22.2.1.1 "A tale of two cities" by Dickens**

| $\mathbf n$            | 16,492         | $\mathbf{1}$                    | 61     | °C                   | 13,896 | `Q`           | 667            |
|------------------------|----------------|---------------------------------|--------|----------------------|--------|---------------|----------------|
| , ,                    | 130,376        | '2'                             | 10     | $\Omega$             | 28,041 | $\cdot$ R'    | 37,187         |
| $\mathbf{q}$           | 955            | '3'                             | 12     | E                    | 74,809 | 'S            | 37,575         |
| (999)                  | 5,681          | $\cdot_4$                       | 10     | $\cdot_F$            | 13,559 | T             | 54,024         |
| $\cdot$ $\circ$        | $\overline{2}$ | (5)                             | 14     | G                    | 12,530 | $\cdot_U$     | 16,726         |
| $\cdot\%$              | 1              | $\cdot_6$                       | 11     | H                    | 38,961 | $\lq\lq V$    | 5,199          |
| ( )                    | 1,174          | '7'                             | 13     | $\mathbf{T}$         | 41,005 | $\lq W$       | 14,113         |
| $\cdot$ ('             | 151            | '8'                             | 13     | $\lq \lq \lq \rceil$ | 710    | 'X'           | 724            |
| $\lq$                  | 151            | $\cdot$ 9'                      | 14     | $\lq K$              | 4,782  | $\lq Y$       | 12,177         |
| $(x*)$                 | 70             | $\ddots$                        | 267    | $\cdot_L$            | 22,030 | 'Z'           | 215            |
| $\left( \quad \right)$ | 13,276         | $\mathfrak{c}$ , $\mathfrak{c}$ | 1,108  | `M'                  | 15,298 | $\frac{1}{2}$ | 182            |
| $\subseteq$            | 2,430          | .9,                             | 913    | $\lq N$              | 42,380 | $, \circ$     | 93             |
| $\ddot{\cdot}$         | 6,769          | $\Delta$                        | 48,165 | $\Omega$             | 46,499 | $`@`$         | $\overline{2}$ |
| $\cdot 0$              | 20             | $\Delta$                        | 8,414  | $\cdot P$            | 9,957  | $\cdot$ /'    | 26             |

**22.2.1.2 Computed prefix codes...**

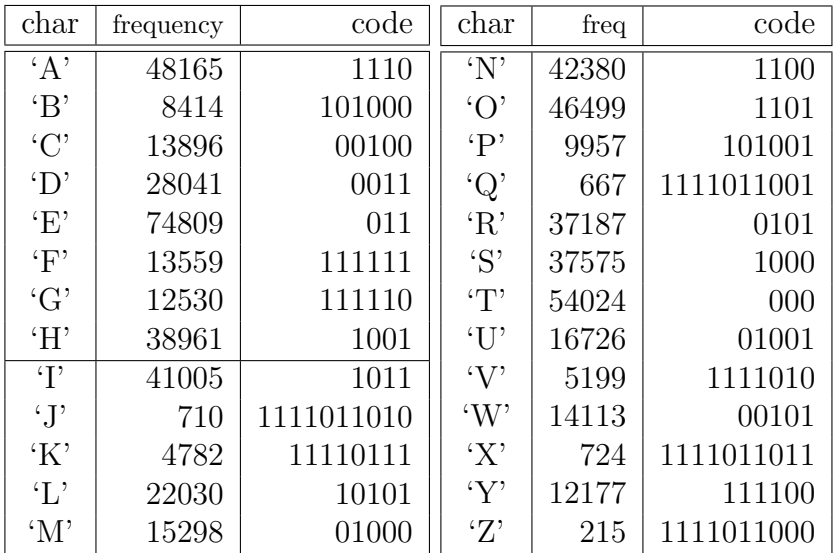

#### 22.2.2 The Huffman tree generating the code

22.2.2.1 Build only on A-Z for clarity.

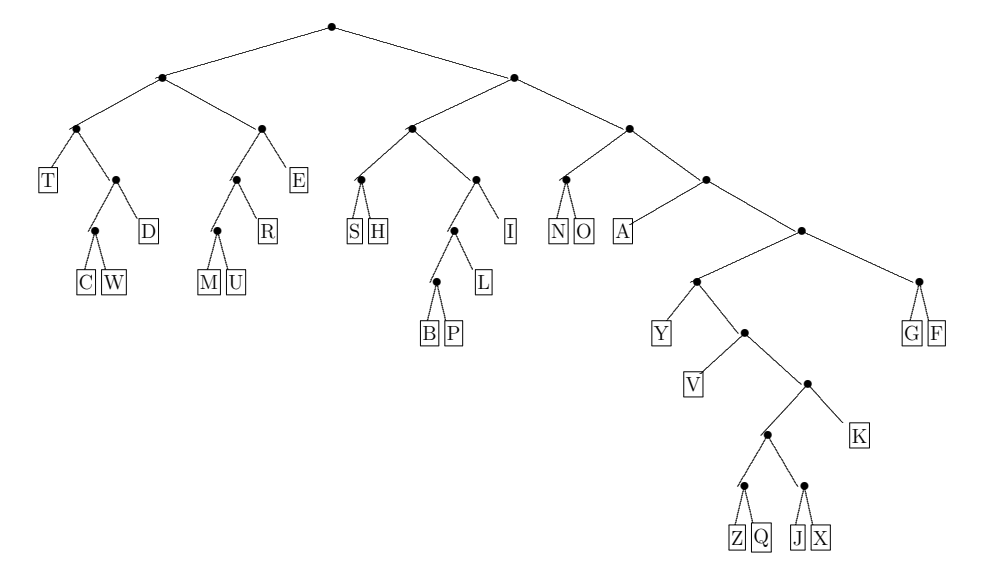

#### 22.2.2.2 Mergeablity of code trees

- $(A)$  two trees for some disjoint parts of the alphabet...
- (B) Merge into larger tree by creating a new node and hanging the trees from this common node.

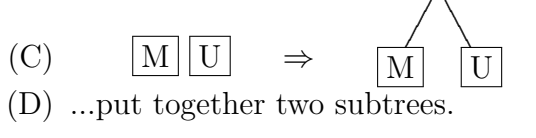

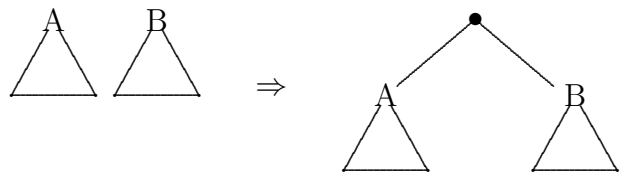

#### 22.2.3 The algorithm to build Hoffman's code

#### 22.2.3.1 Building optimal prefix code trees

- (A) take two least frequent characters in frequency table...
- (B) ... merge them into a tree, and put the root of merged tree back into table.
- $(C)$  ... instead of the two old trees.
- (D) Algorithm stops when there is a single tree.
- (E) Intuition: infrequent characters participate in a large number of merges. Long code words.
- $(F)$  Algorithm is due to David Huffman  $(1952)$ .
- (G) Resulting code is best one can do.
- (H) **Huffman coding:** building block used by numerous other compression algorithms.

#### 22.2.4 Analysis

#### 22.2.4.1 Lemma: lowest leafs are siblings...

**Lemma 22.2.1.** (A)  $\mathsf{T}$ : optimal code tree (prefix free!).

- *(B) Then* T *is a full binary tree.*
- *(C) ... every node of* T *has either* 0 *or* 2 *children.*
- *(D) If height of* T *is d, then there are leafs nodes of height d that are sibling.*

#### **22.2.4.2 Proof...**

- (A) If  $\exists$  internal node  $v \in V(T)$  with single child... ...remove it.
- (B) New code tree is better compressor:  $cost(T) = \sum_{i=1}^{n} f[i] * len(code(i)).$
- (C) *u*: leaf *u* with maximum depth *d* in **T**. Consider parent  $v = \overline{p}(u)$ .
- $(D) \implies v:$  has two children, both leafs

#### **22.2.4.3 Infrequent characters are stuck together...**

**Lemma 22.2.2.** *x, y: two least frequent characters (breaking ties arbitrarily).* ∃ *optimal code tree in which x and y are siblings.*

#### **22.2.4.4 Proof...**

- (A) Claim: ∃ optimal code s.t. *x* and *y* are siblings + deepest.
- (B) T: optimal code tree with depth *d*.
- (C) By lemma... T has two leafs at depth *d* that are siblings,
- (D) If not *x* and *y*, but some other characters  $\alpha$  and  $\beta$ .
- (E)  $\mathfrak{T}'$ : swap *x* and  $\alpha$ .
- (F) *x* depth inc by  $\Delta$ , and depth of  $\alpha$  decreases by  $\Delta$ .

(G) 
$$
\text{cost}(\mathcal{T}') = \text{cost}(\mathcal{T}) - \left(f[\alpha] - f[x]\right)\Delta.
$$

- (H) *x*: one of the two least frequent characters. ...but  $\alpha$  is not.
- $(f) \implies f[\alpha] \geq f[x].$
- (J) Swapping *x* and *α* does not increase cost.
- (K) T: optimal code tree, swapping x and  $\alpha$  does not decrease cost.
- $(L)$   $\mathcal{T}'$  is also an optimal code tree
- (M) Must be that  $f[\alpha] = f[x]$ .

#### **22.2.4.5 Proof continued...**

- (A) *y*: second least frequent character.
- (B) *β*: lowest leaf in tree. Sibling to *x*.
- (C) Swapping *y* and *β* must give yet another optimal code tree.
- (D) Final opt code tree, *x, y* are max-depth siblings.

#### **22.2.4.6 Huffman's codes are optimal**

**Theorem 22.2.3.** *Huffman codes are optimal prefix-free binary codes.*

#### **22.2.4.7 Proof...**

- (A) If message has 1 or 2 diff characters, then theorem easy.
- (B)  $f[1 \dots n]$  be original input frequencies.
- (C) Assume *f*[1] and *f*[2] are the two smallest.
- (D) Let  $f[n+1] = f[1] + f[2]$ .
- (E) lemma  $\implies \exists$  opt. code tree  $\mathcal{T}_{\mathrm{opt}}$  for  $f[1..n]$
- (F)  $\mathcal{T}_{opt}$  has 1 and 2 as siblings.
- (G) Remove 1 and 2 from  $\mathcal{T}_{\text{opt}}$ .
- (H)  $\mathcal{T}'_{opt}$ : Remaining tree has  $3, \ldots, n$  as leafs and "special" character  $n+1$  (i.e., parent 1, 2 in  $\mathcal{T}_{opt}$ )

### **22.2.4.8 La proof continued...**

(A) character  $n + 1$ : has frequency  $f[n+1]$ . Now,  $f[n+1] = f[1] + f[2]$ , we have

cost
$$
(\mathcal{T}_{\text{opt}})
$$
 =  $\sum_{i=1}^{n} f[i] \text{depth}_{\mathcal{T}_{\text{opt}}}(i)$   
\n=  $\sum_{i=3}^{n+1} f[i] \text{depth}_{\mathcal{T}_{\text{opt}}}(i) + f[1] \text{depth}_{\mathcal{T}_{\text{opt}}}(1)$   
\n+  $f[2] \text{depth}_{\mathcal{T}_{\text{opt}}}(2) - f[n+1] \text{depth}_{\mathcal{T}_{\text{opt}}}(n+1)$ 

$$
= \cost(\mathfrak{T}_{\mathrm{opt}}') + \left(f[1] + f[2]\right) \mathrm{depth}(\mathfrak{T}_{\mathrm{opt}})
$$

$$
-\left(f[1] + f[2]\right) (\mathrm{depth}(\mathfrak{T}_{\mathrm{opt}}) - 1)
$$

$$
= \cost(\mathfrak{T}_{\mathrm{opt}}') + f[1] + f[2].
$$

#### **22.2.4.9 La proof continued...**

- (A) implies min cost of  $\mathcal{T}_{opt} \equiv \min \, cost \, \mathcal{T}'_{opt}$ .
- (B)  $\mathcal{T}'_{\text{opt}}$ : must be optimal coding tree for  $\hat{f}[3 \dots n+1]$ .
- (C)  $\mathfrak{T}'_H$ : Huffman tree for  $f[3,\ldots,n+1]$

 $\mathsf{T}_H$ : overall Huffman tree constructed for  $f[1,\ldots,n]$ .

(D) By construction:  $\mathfrak{I}'_H$  formed by removing leafs 1 and 2 from  $\mathsf{T}_H$ . (E) By induction:

Huffman tree generated for  $f[3, \ldots, n+1]$  is optimal.

- $(F) \ \ \text{cost}(\mathcal{T}_{\text{opt}}') = \text{cost}(\mathcal{T}_{H}')$ .
- $(G) \implies \text{cost}(\mathsf{T}_H) = \text{cost}(\mathsf{T}'_H) + f[1] + f[2] = \text{cost}(\mathsf{T}'_{\text{opt}}) + f[1] + f[2] = \text{cost}(\mathsf{T}_{\text{opt}}),$
- $(H) \implies$  Huffman tree has the same cost as the optimal tree.

#### **22.2.5 What do we get 22.2.5.1 What we get...**

(A) A tale of two cities: 779,940 bytes.

- (B) using above Huffman compression results in a compression to a file of size 439,688 bytes.
- (C) Ignoring space to store tree.
- (D) gzip: 301,295 bytes bzip2: 220,156 bytes!
- (E) Huffman encoder can be easily written in a few hours of work!
- (F) All later compressors use it as a black box...

## **22.2.6 A formula for the average size of a code word 22.2.6.1 Average size of code word**

- (A) input is made out of *n* characters.
- (B)  $p_i$ : fraction of input that is *i*th char (probability).
- (C) use probabilities to build Huffman tree.
- (D) Q: What is the length of the codewords assigned to characters as function of probabilities?
- (E) special case...

## **22.2.7 Average length of codewords...**

## **22.2.7.1 Special case**

**Lemma 22.2.4.** 1*, . . . , n: symbols.*

*Assume, for*  $i = 1, \ldots, n$ *:* 

*(A)*  $p_i = 1/2^{l_i}$ : probability for the *i*th symbol

*(B)*  $l_i \geq 0$ *: integer.* 

*Then, in Huffman coding for this input, the code for i is of length li.*

#### **22.2.7.2 Proof**

- (A) induction of the Huffman algorithm.
- (B) *n* = 2: claim holds since there are only two characters with probability 1*/*2.
- (C) Let *i* and *j* be the two characters with lowest probability.
- (D) Must be  $p_i = p_j$  (otherwise,  $\sum_k p_k \neq 1$ ).
- (E) Huffman's tree merges this two letters, into a single "character" that have probability  $2p_i$ .
- (F) New "character" has encoding of length  $l_i 1$ , by induction (on remaining  $n-1$  symbols).
- (G) resulting tree encodes *i* and *j* by code words of length  $(l_i 1) + 1 = l_i$ .

#### **22.2.7.3 Translating lemma...**

- $(A)$   $p_i = 1/2^{l_i}$
- (B)  $l_i = \lg 1/p_i$ .
- (C) Average length of a code word is

$$
\sum_i p_i \lg \frac{1}{p_i}.
$$

 $\blacksquare$ 

(D) *X* is a random variable that takes a value *i* with probability  $p_i$ , then this formula is

$$
\mathbb{H}(X) = \sum_{i} \mathbf{Pr}[X = i] \lg \frac{1}{\mathbf{Pr}[X = i]},
$$

which is the *entropy* of *X*.